## eVidyalaya Half Yearly Report

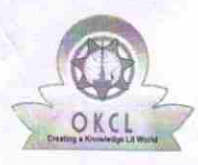

Department of School & Mass Education, Govt. of Odisha

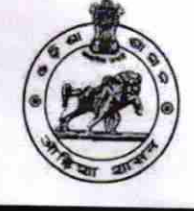

\36

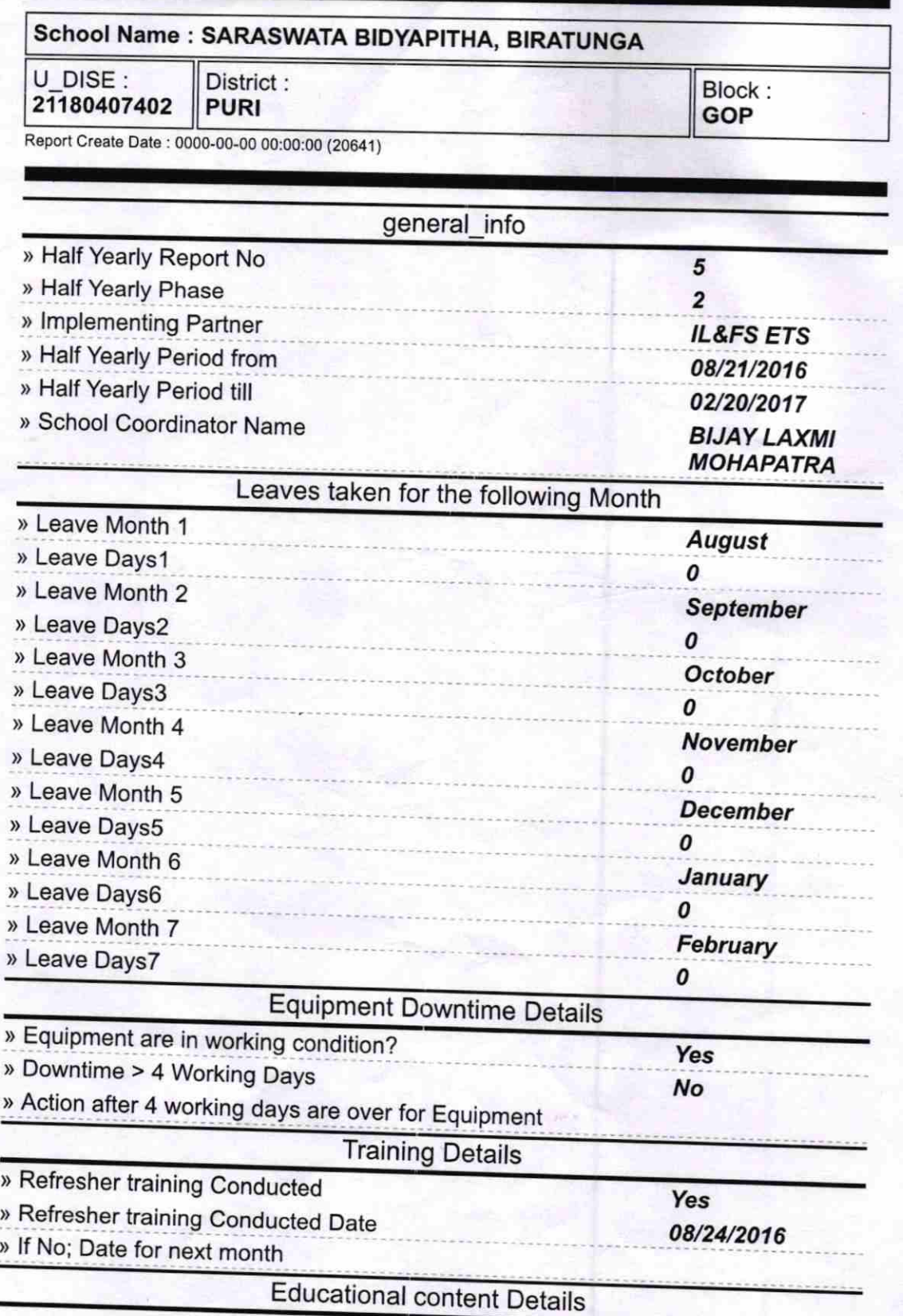

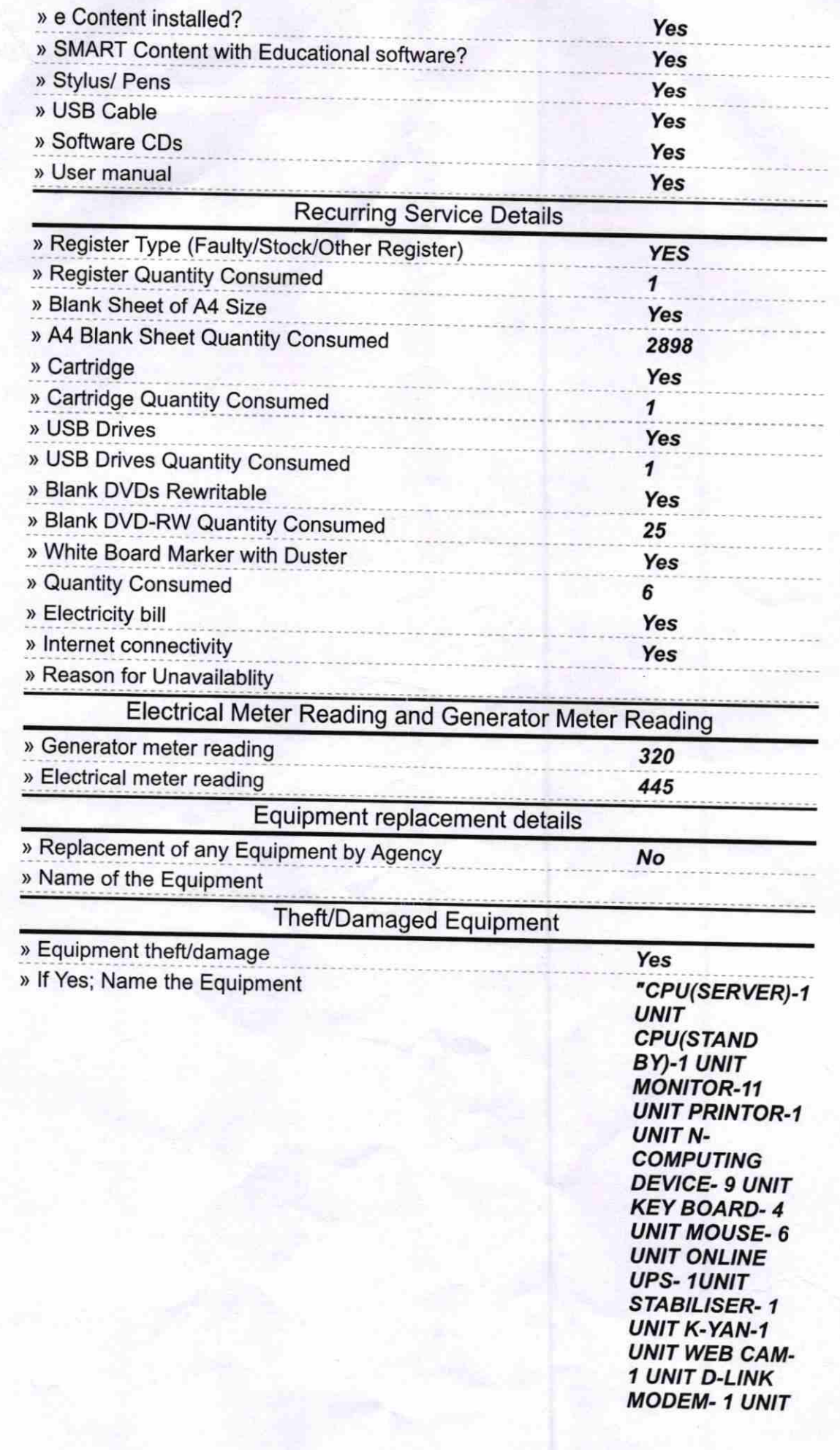

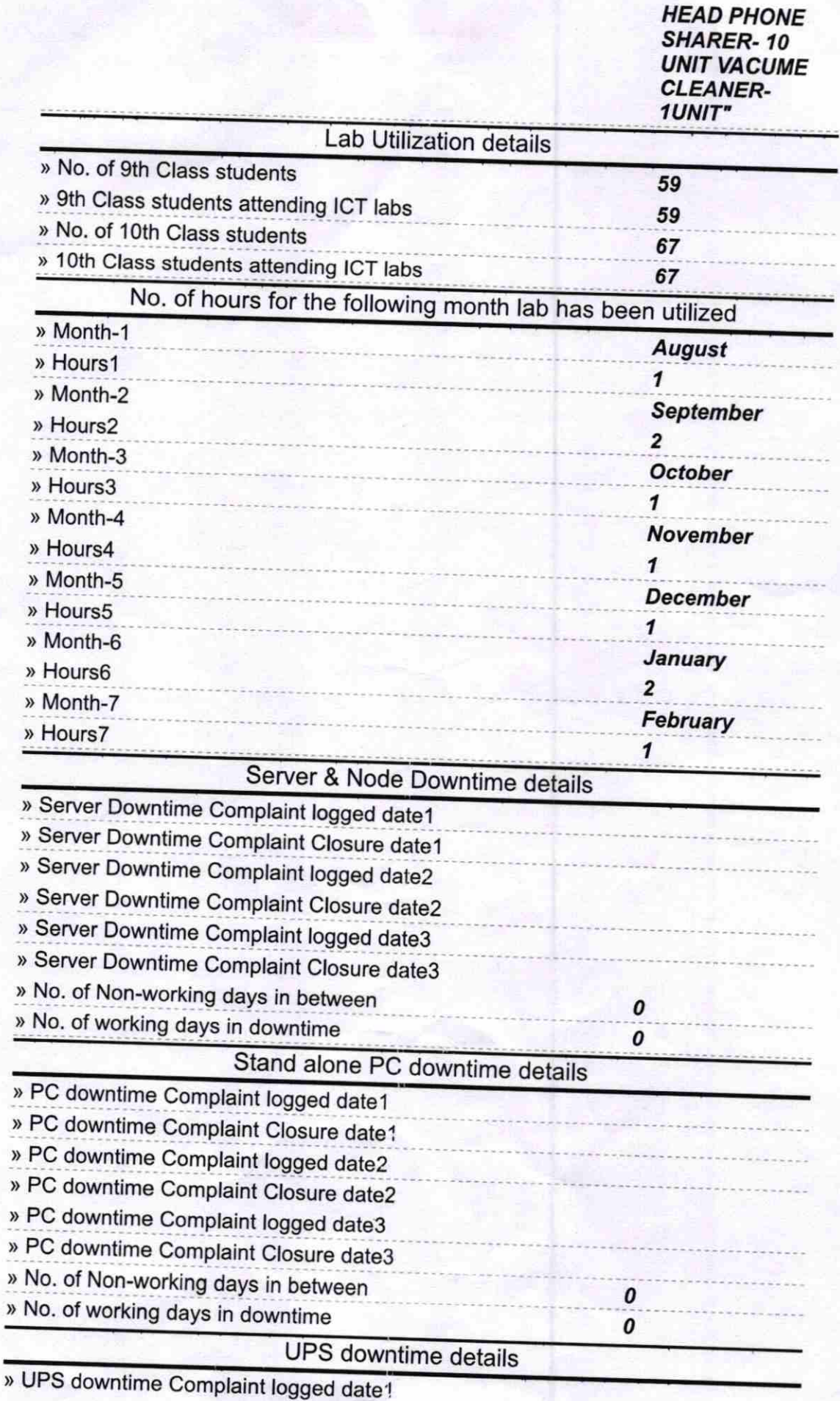

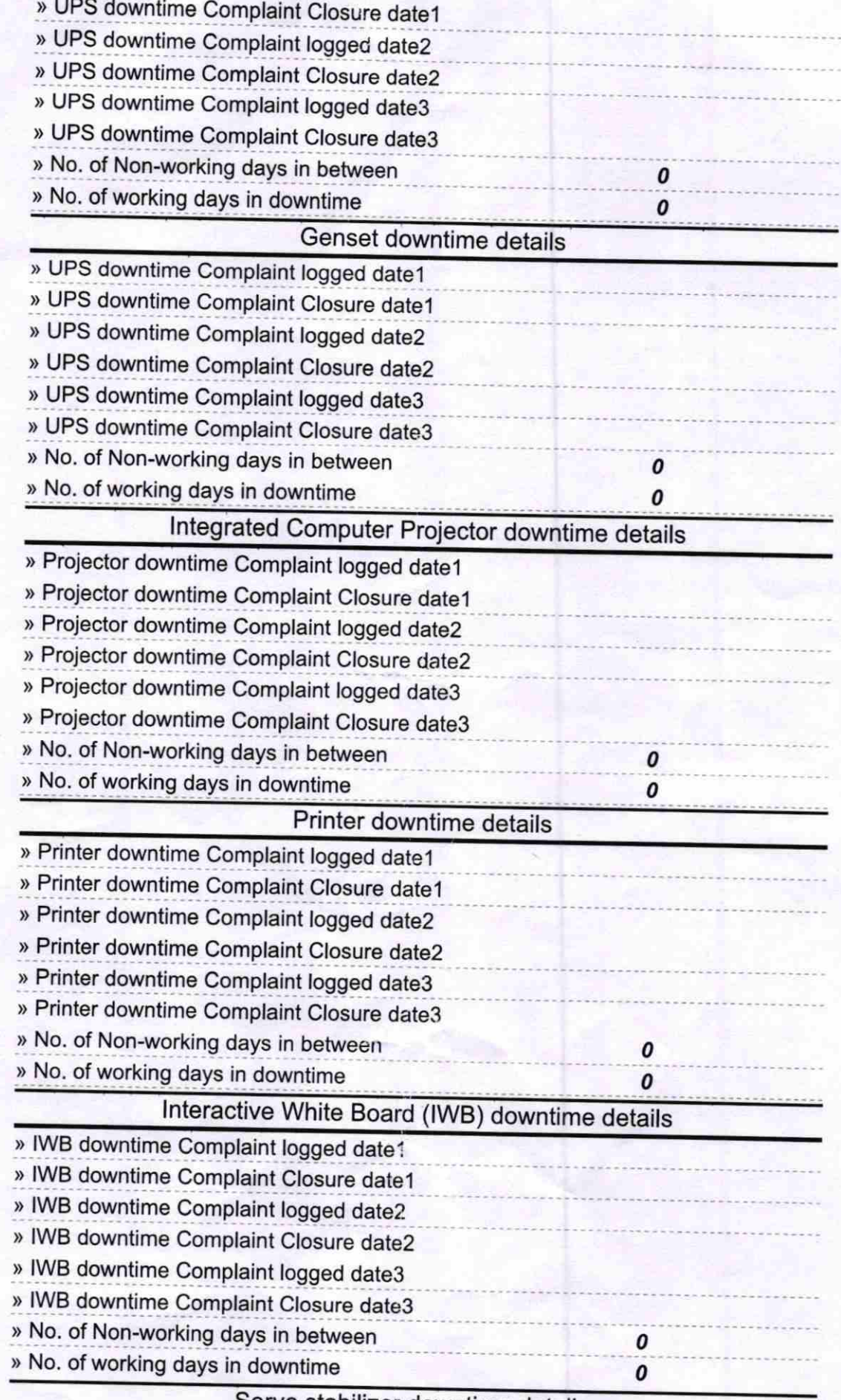

Servo stabilizer downtime details

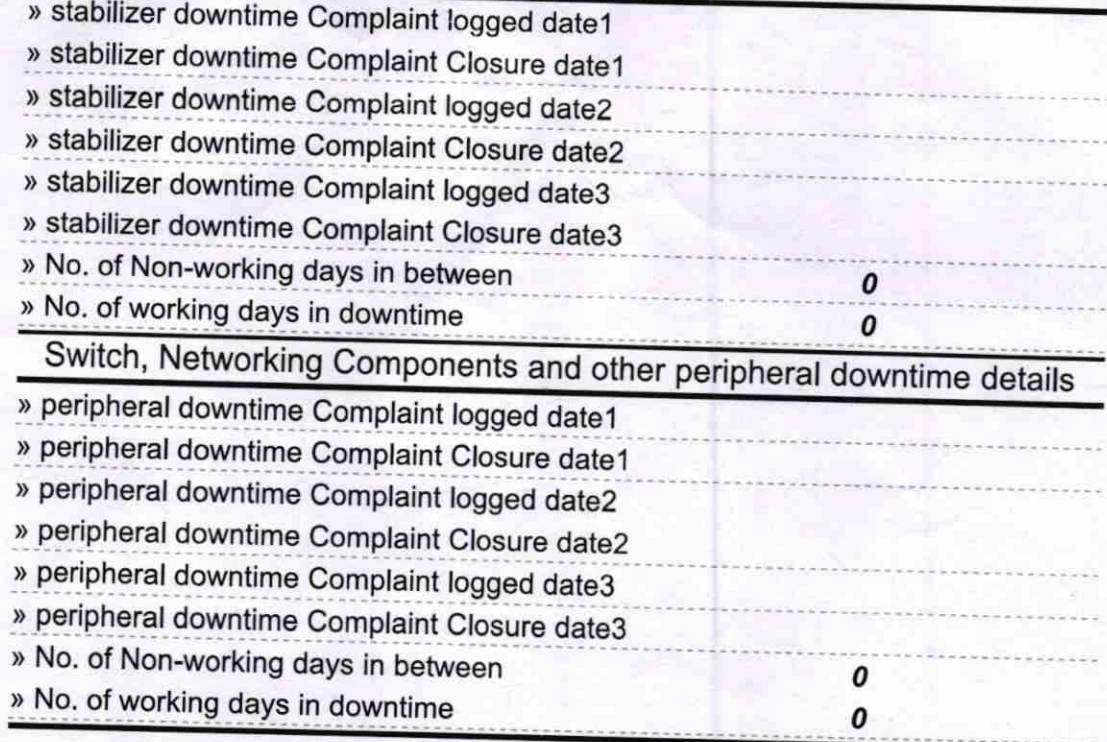

 $\mathcal{L}_\mathrm{c}$ 

 $\frac{10}{30.3}$ Signature of Head Master/Mistress with Seal